# **TILE**

## Description

Resize MDI children to fill the client area.

### Syntax

bforward = **TILE** (ctrlentID, ctrlclassID, orientation)

#### Parameters

TILE accepts arguments for the following parameters.

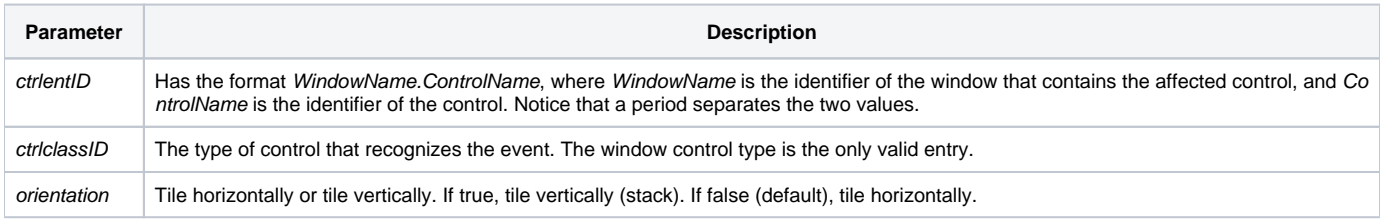

#### Returns

True or false. If false, the program execution returns to the calling procedure. If true, the event processing goes to the next level.

#### See also

[ARRANGEICONS event](https://wiki.srpcs.com/display/Events/ARRANGEICONS), [CASCADE event](https://wiki.srpcs.com/display/Events/CASCADE), [Send\\_Message\("MDITILE"\)](https://wiki.srpcs.com/display/Commands/MDITILE)